## **Gong - Funcionalidad #1519**

## **Introducir listado de documentos de transferencias en documentos**

2012-10-09 12:58 - Jaime Ortiz

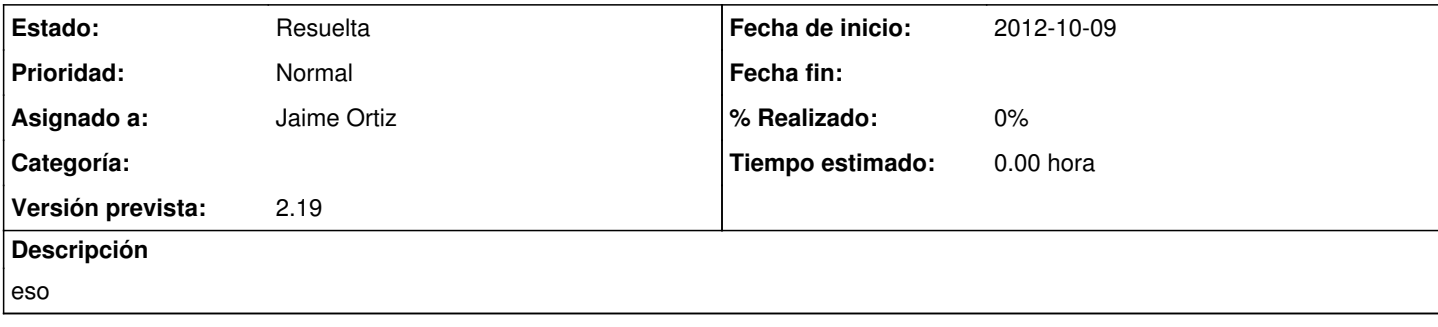

## **Histórico**

## **#1 - 2012-10-22 15:54 - Jaime Ortiz**

*- Estado cambiado Asignada por Resuelta*